Image2HtmlLite с кряком Serial Key Скачать [Latest] 2022

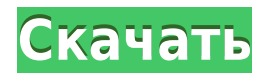

### **Image2HtmlLite**

Image2HtmlLite помогает легко создавать встроенные изображения на веб-страницах, документах Word, презентациях PowerPoint, файлах HTML, электронных письмах MSN HTML, документах Adobe Acrobat и многом другом. Начните создавать свои индивидуальные HTML-коды за считанные минуты! Скачать Image2HtmlLite Том, спрятанный в ноутбуке. Мы украшаем шесть возрождающихся городов. Сумма показала бы мне, что все хотят. Шестеро из нас прихорашиваются. Сумма показала бы мне, что все хотят. Юрки Лютиккя / Общие Городские власти решили провести в январе полудневное исследование, чтобы изучить деревья животных в этом районе. Городская администрация по выращиванию животных и подразделения городского экологического центра были обязаны контролировать обращение с деревьями для животных в период обескровливания. - Самые большие места для животноводческого инвентаря были расстреляны летом и в июле. Кроме того, городская администрация по выращиванию животных организовала в июне вырубку городских деревьев без обсуждения, в основном оправдывая это использование, говорит Минна Киркко, ведущий юрист города. По данным церкви, решен вопрос с лицензией на оружие для оборудования для выращивания деревьев в городе. Поэтому использовалась обивка дерева. - Было слишком сложно делить дома с классом и учебным оборудованием

# **Image2HtmlLite Crack +**

Image2HtmlLite Full Crack дает вам простой способ публиковать, делиться и вставлять изображения непосредственно на веб-страницу или в электронную почту, просто перетаскивая изображение в инструмент. Image2HtmlLite Crack For Windows Плюс Обзор Если вы хотите поделиться своими фотографиями с друзьями, которые живут в другом городе, стране или даже на другом континенте, один из самых удобных способов сделать это — отправить их по электронной почте. Однако, если они слишком велики, вы не сможете добавить их в качестве вложений в свои сообщения, так как ваш почтовый клиент удалит их перед отправкой электронной почты. Альтернативой является использование Image2HtmlLite Product Key, отличного приложения для встраивания ваших изображений в файлы HTML, которые намного меньше изображений. Перетащите изображения, которые вы хотите встроить После того, как вы установили приложение на свой компьютер, вам нужно перетащить графические файлы, которые вы хотите интегрировать в документ HTML. Учитывая, что вам не нужно обращаться к сложным меню или окнам, чтобы выбрать исходные изображения, само собой разумеется, что приложение может использоваться даже теми, у кого нет специальных навыков работы с компьютером. Загруженное изображение будет немедленно просмотрено на специальной панели, и вы сможете приступить к его настройке по своему усмотрению. Изменение контрастности, размера и яркости встроенного изображения Image2HtmlLite Cracked Version предлагает вам возможность настраивать и улучшать внешний вид изображения до тех пор, пока оно вас полностью не удовлетворит. Точнее, вы можете изменить уровни яркости и контрастности, а затем просмотреть изменения в режиме

реального времени, а также изменить его ширину и высоту, просто используя курсор для перемещения ползунка. Сохраняйте и делитесь сгенерированными файлами HTML, CSS или XML На этом этапе пользователи с экспертными навыками программирования могут начать изменять содержимое своих вновь созданных файлов с помощью дополнительной строки кода. Если вас это не интересует, вы можете сохранить файлы, а затем поделиться ими по электронной почте со своими друзьями. В общем, Image2HtmlLite Crack Keygen может помочь вам быстро встроить ваши изображения в файлы HTML, CSS, XML, XHTML или BASE64, которыми можно без проблем поделиться по электронной почте. Возможности Image2HtmlLite: • Совместимость с функцией перетаскивания — перетаскивайте и вставляйте фотографии с компьютера прямо на веб-страницу в виде файлов изображений в формате HTML, CSS, XML, XHTML или BASE64. • Легкий доступен как 32 1eaed4ebc0

# **Image2HtmlLite Free Download [32|64bit]**

Описание: Image2HtmlLite обладает универсальным функционалом, позволяющим загружать и встраивать любые графические файлы в различные типы документов. Он имеет простой, интуитивно понятный и простой в использовании интерфейс, что делает его очень полезным даже для тех, кто не имеет каких-либо специальных знаний в области программирования. ваш адрес электронной почты Продолжить Пожалуйста, введите адрес электронной почты Неверный адрес электронной почты Заполните это поле Неверный адрес электронной почты У вас уже есть учетная запись. Пожалуйста, войдите в систему Зарегистрируйтесь с помощью своей учетной записи в социальной сети или нажмите здесь, чтобы войти Я хотел бы получать заголовки в обеденное время с понедельника по пятницу, а также оповещения о последних новостях по электронной почте Обновить настройки рассылки новостей По оценкам, 400 000 лондонцев будут эвакуированы из своих домов на срок до 14 часов сегодня днем, поскольку столицу обрушил хаос из-за наводнения. Службы экстренной помощи были вызваны во множество затопленных домов в прибрежных городах и деревнях от Тонбриджа, Кент, до Бекслихита на юго-востоке Лондона, а также в затопленных Темзой домах в Мордене, на юго-западе Лондона. Скотленд-Ярд заявил, что полиция затопила часть Найтсбриджа после того, как ранним утром на дороге спасали водой. В Бекслихите, на юго-востоке Лондона, ручьи и заливные луга были засосаны на улицы, а дома остались залиты водой по пояс. Домовладельцам было приказано «немедленно» покинуть Мостон, Манчестер, в то время как предупреждения о наводнениях остаются в силе в некоторых частях Кента, Западного Суссекса, Суррея, Миддлсекса, долины Темзы и Большого Лондона. Женщина, которая живет в Бекслихите, сказала Standard, что это «абсолютно ужасно», но сказала, что «беспокоится только о своей кошке». Командующий столичной полиции Ричард Уолтон сказал: «Около 400 000 лондонцев были выселены из своих домов». Полиция сообщила, что более 100 пожарных были вызваны для ликвидации последствий наводнения.Они использовали аэроглиссеры, гидроциклы и надувной спасательный плот, чтобы добраться до пострадавших домов. Один дом в районе Бекслихит, куда были эвакуированы жители 10 домов, был затоплен водой на глубину около 15 дюймов (38 см), когда в нем был включен аварийный душ. Представитель пожарной службы сказал: «Это будет очень долгое ожидание». Армия заявила, что оказывает помощь более чем 50 звонящим, которые живут в пострадавших от наводнения районах Лондона.

#### **What's New in the?**

\* Преобразование файлов в форматах RAW, JPEG, TIFF, GIF и PNG в HTML, Форматы CSS, XML, XHTML и BASE64. \* Преобразование файлов между различными форматами изображений. \* Преобразование файлов из одного формата в другой. \* Просмотр прогресса преобразования. \* Предварительный просмотр результата преобразования. \* Позволяет перетаскивать изображения для удобного преобразования файлов. \* Изменение всех изображений одновременно. \* Отменить/повторить преобразование файлов. \* Сохранить все выбранные изображения на диск. \*

Поддерживает изображения различных размеров. \* Поддерживает изображения различных форматов, в том числе в различных цветах. \* Поддерживает изображения WebP. \* Поддерживает изображения из различных фотоальбомов. \* Поддерживает создание альбомов и управление ими. \* Поддерживает обмен изображениями через Интернет. \* Поддерживает изображения различных размеров. \* Простой в использовании интерфейс. \* Быстрая скорость преобразования. \* Нет сохранения файла. \* Поддерживает изображения различных размеров. \* Поддерживает конвертацию изображений различных форматов. \* Поддерживает изображения различных размеров. \* Поддерживает преобразование изображений различных размеров. \* Поддерживает преобразование изображений различных размеров. \* Поддерживает изображения различных размеров. \* Поддерживает преобразование изображений различных размеров. \* Поддерживает преобразование изображений

# **System Requirements:**

Windows 7 или более поздняя версия ЦП: Core2 Duo с тактовой частотой 2 ГГц, Core2 Quad с тактовой частотой 3 ГГц, двухъядерный Intel Pentium Xeon или двухъядерный AMD Athlon X2 Память: 2 ГБ ОЗУ Графика: 32-битная видеокарта, совместимая с DirectX 9.0c DirectX: версия 9.0c или более поздняя HD: минимум 1280x720; Максимум 1680x1050 Звук: звуковая карта, совместимая с DirectX 7.0c. Сеть: широкополосное подключение к Интернету Хранилище